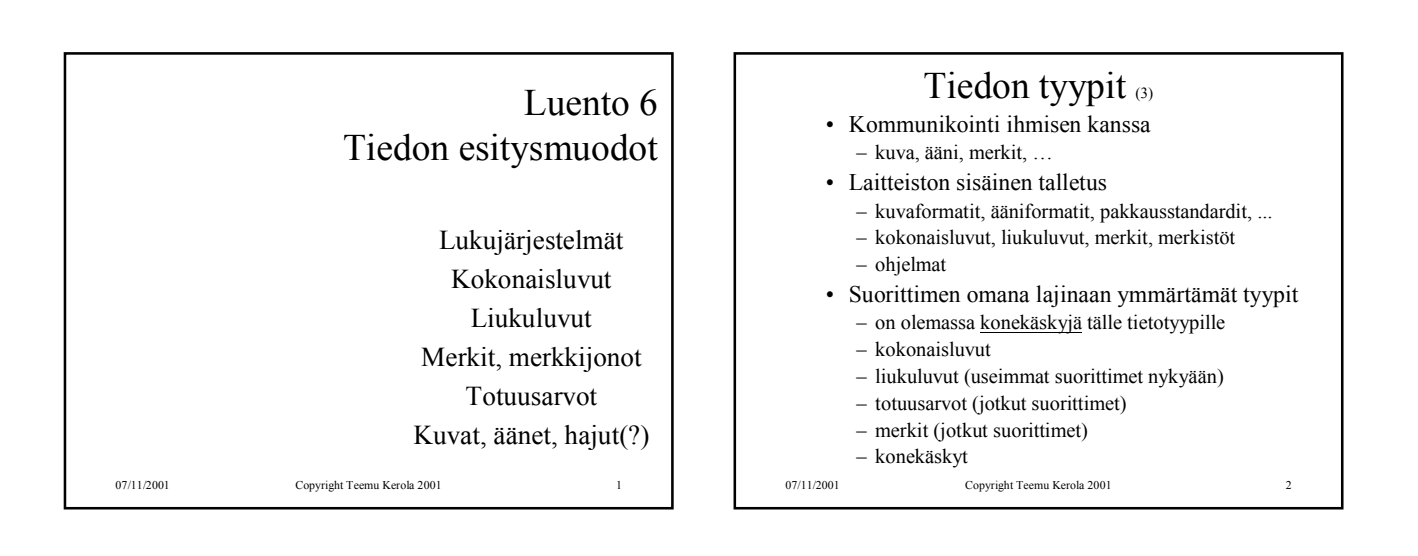

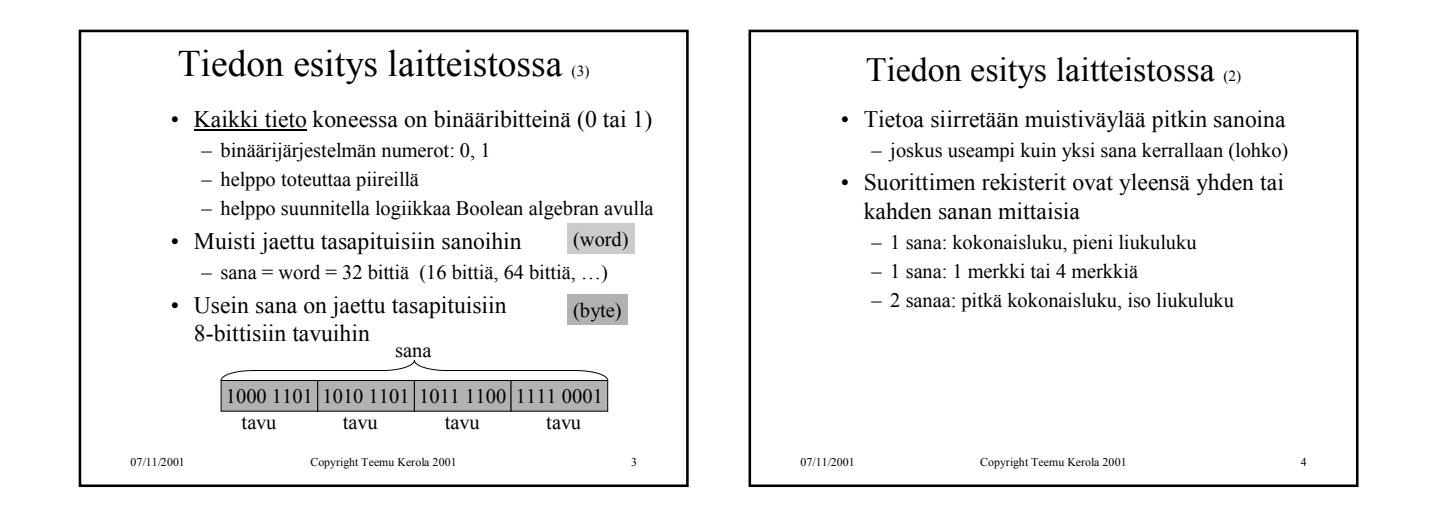

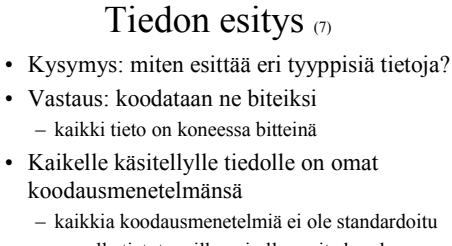

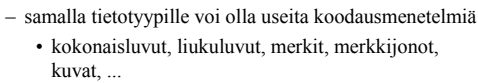

– ongelma: ymmärtävätkö koneet toisiaan?

```
07/11/2001 Copyright Teemu Kerola 2001 5
• tiedon esitysmuotoa voidaan joutua muuttamaan, 
  kun tietoa siirretään koneelta toiselle
```
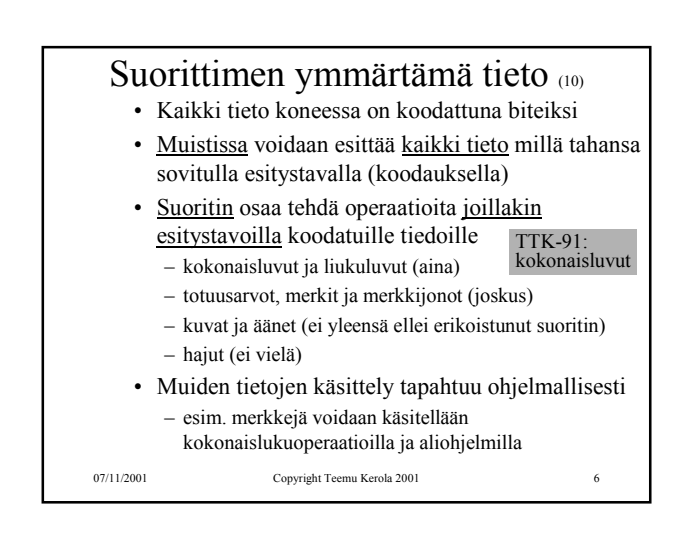

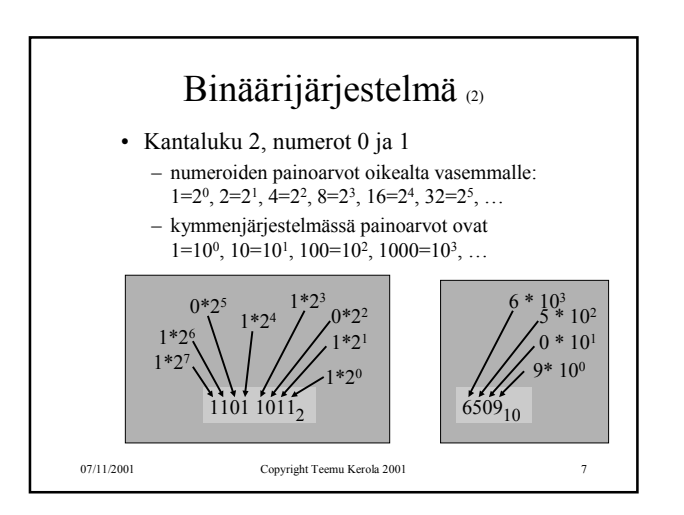

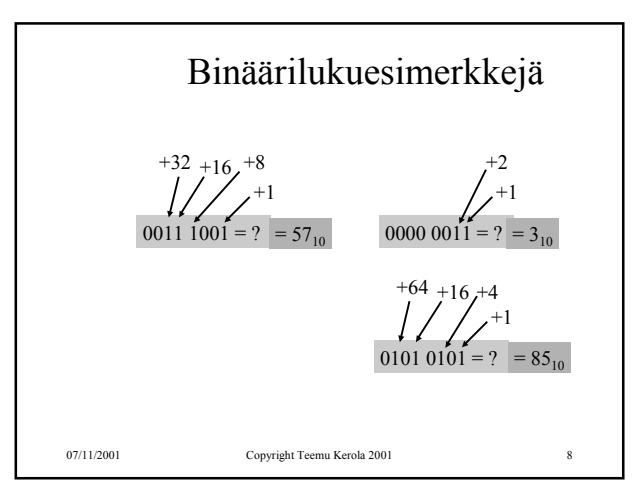

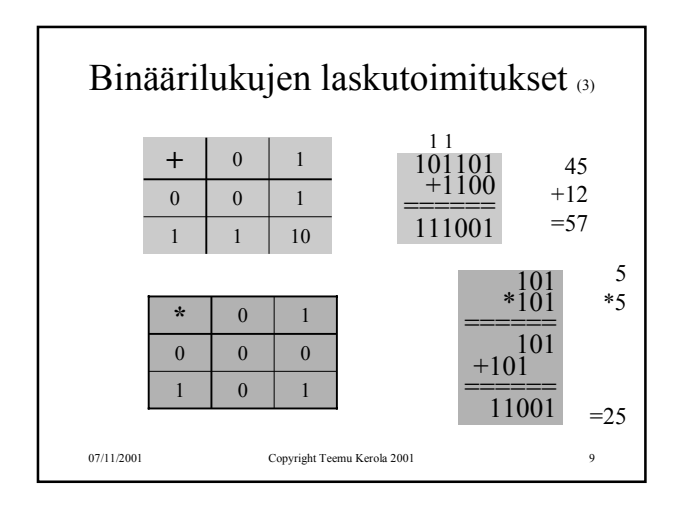

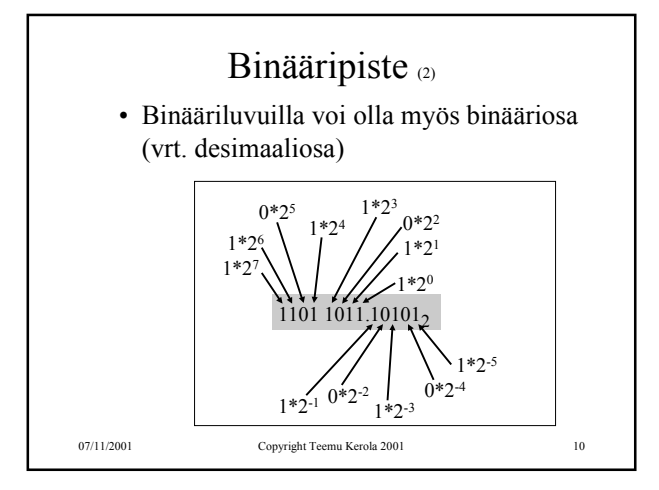

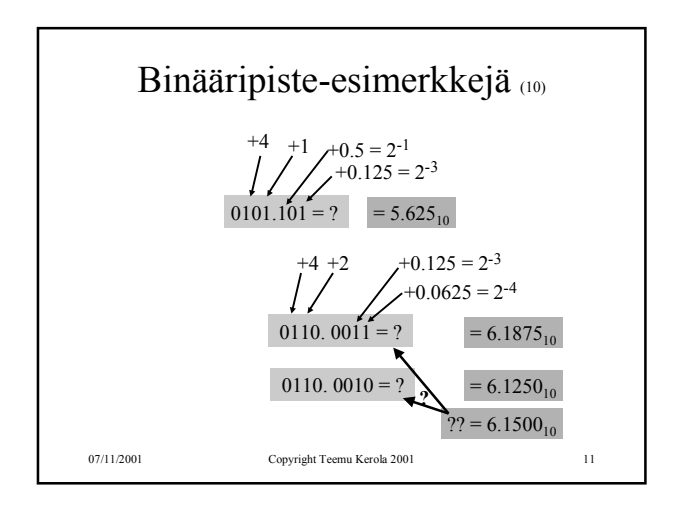

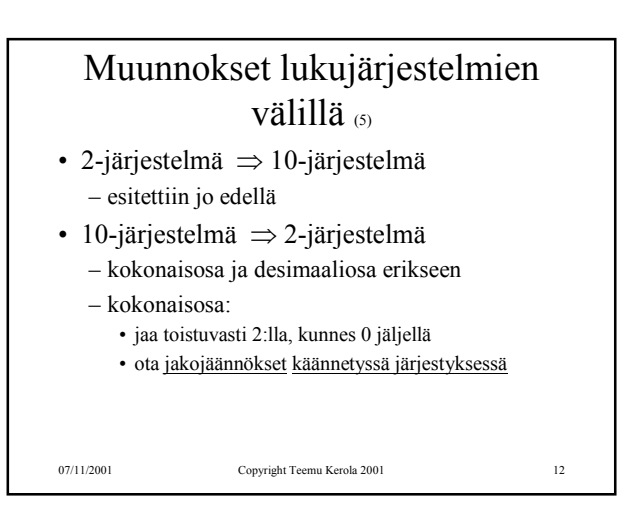

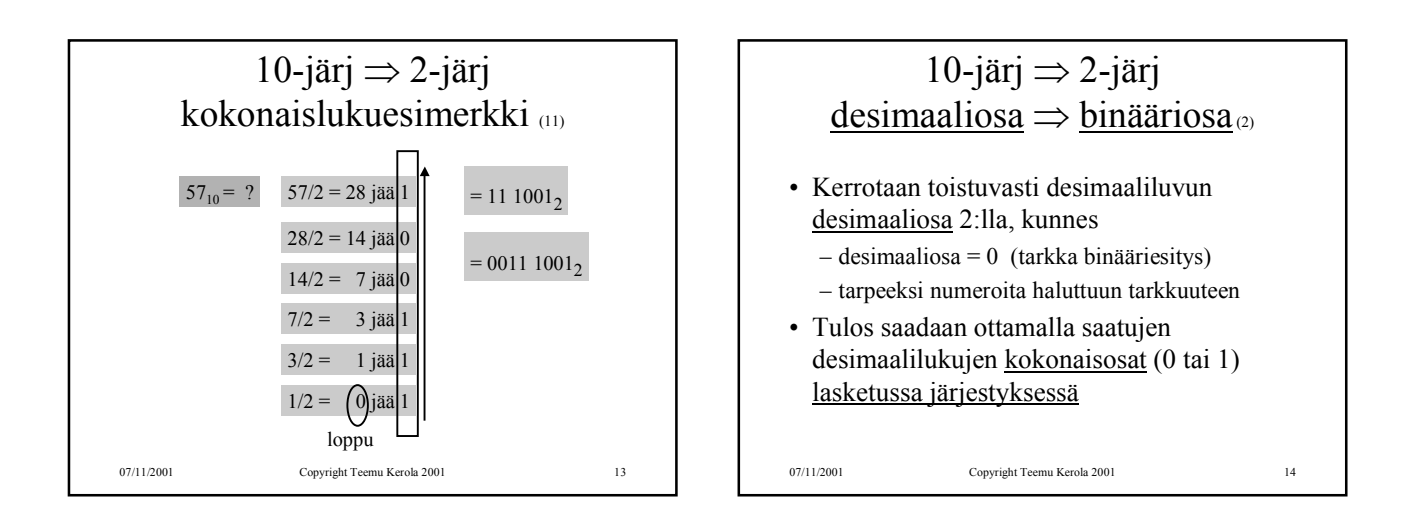

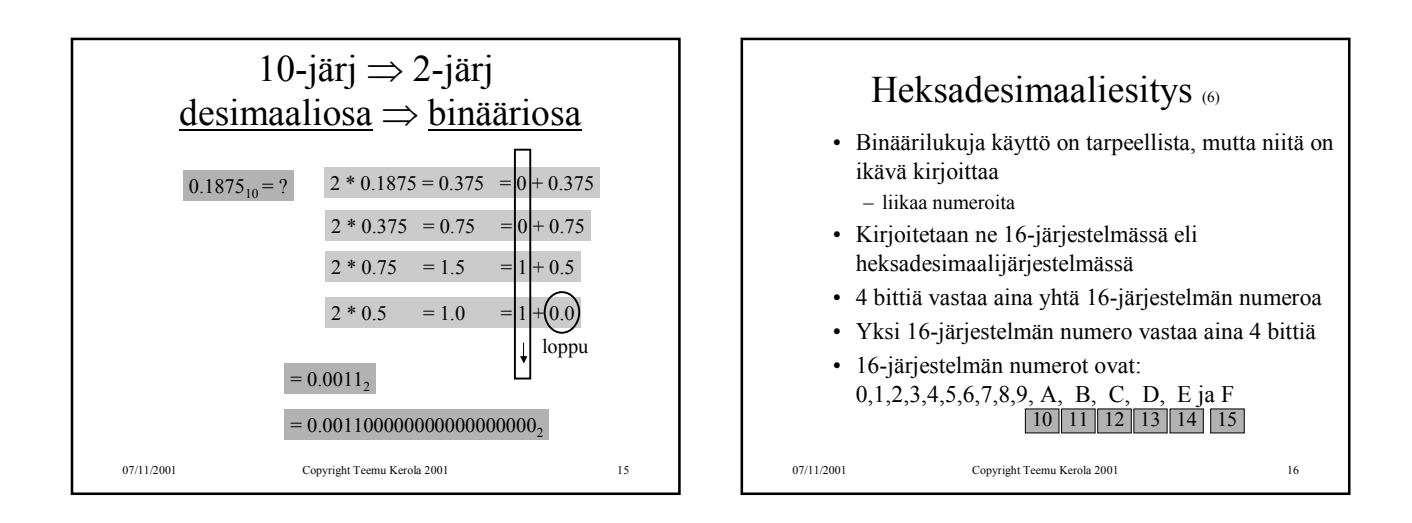

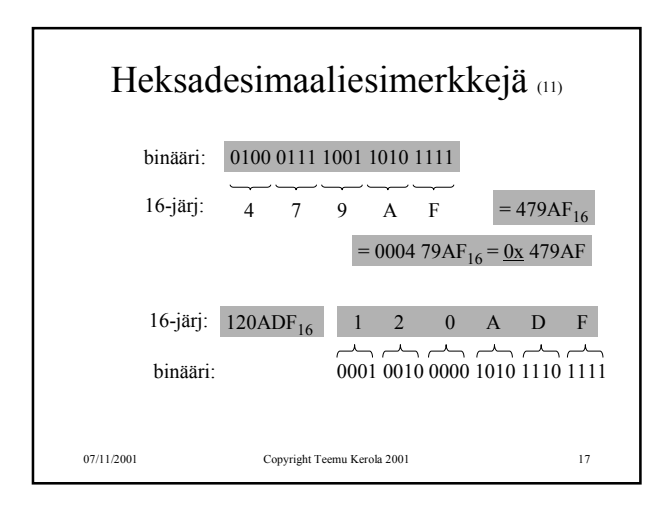

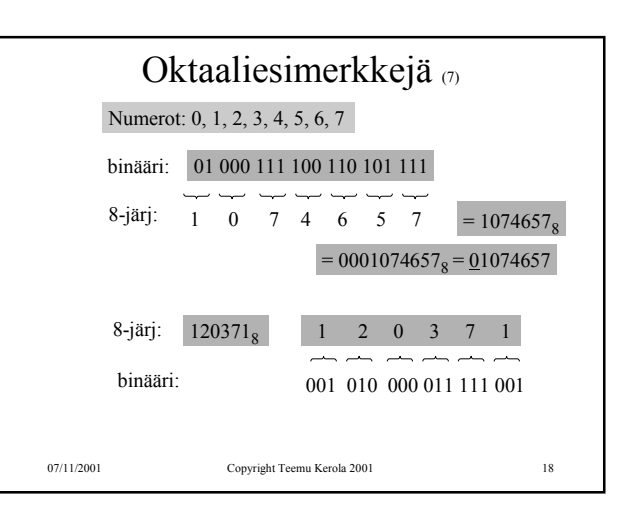

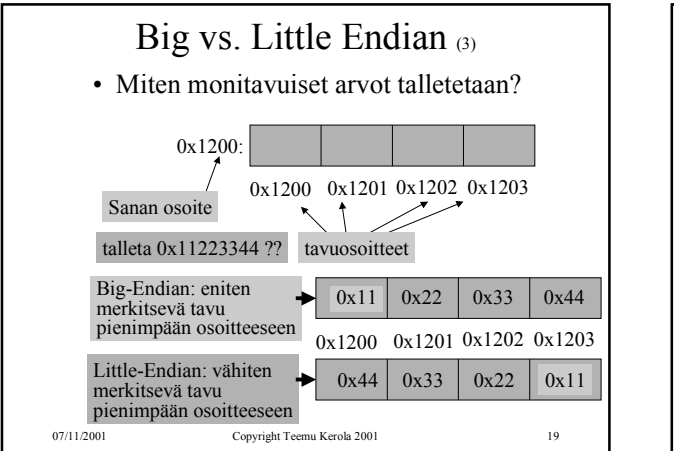

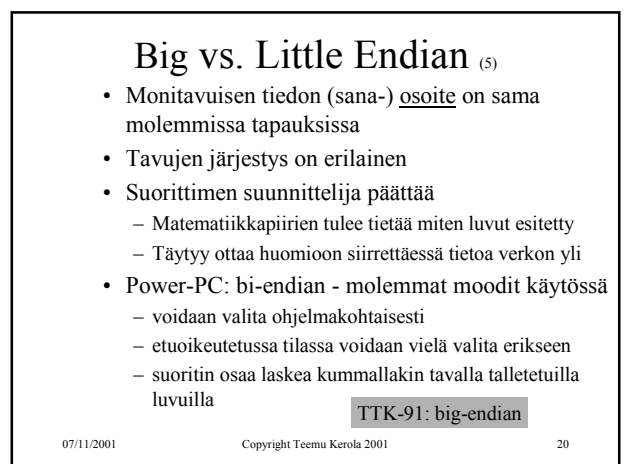

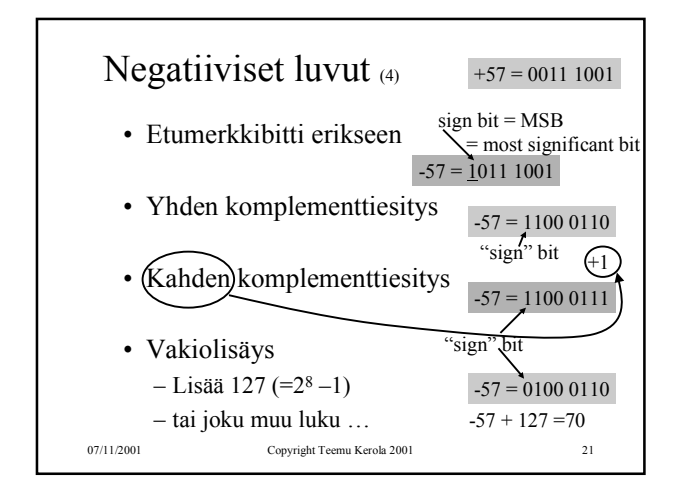

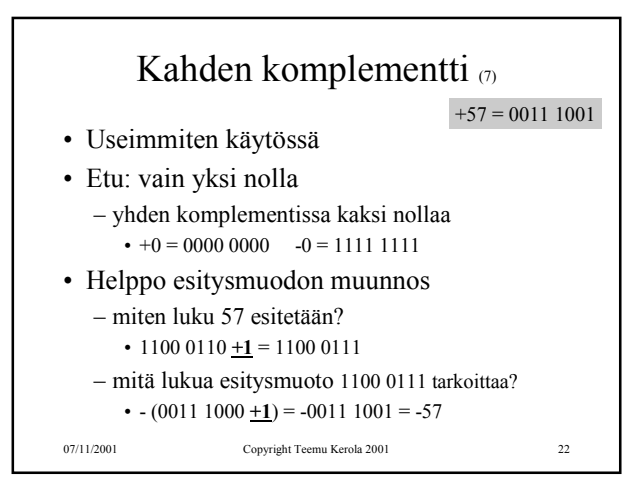

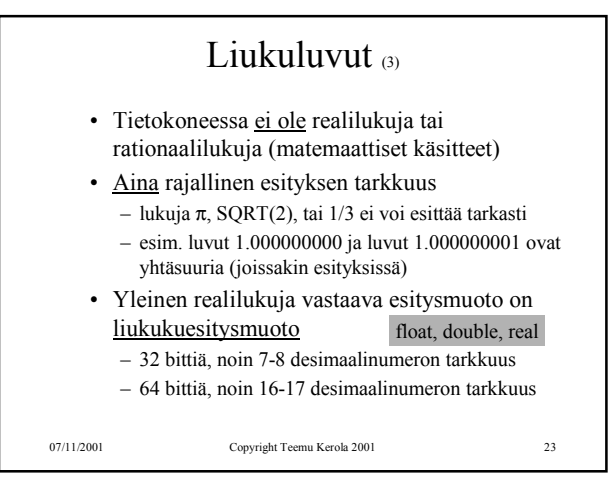

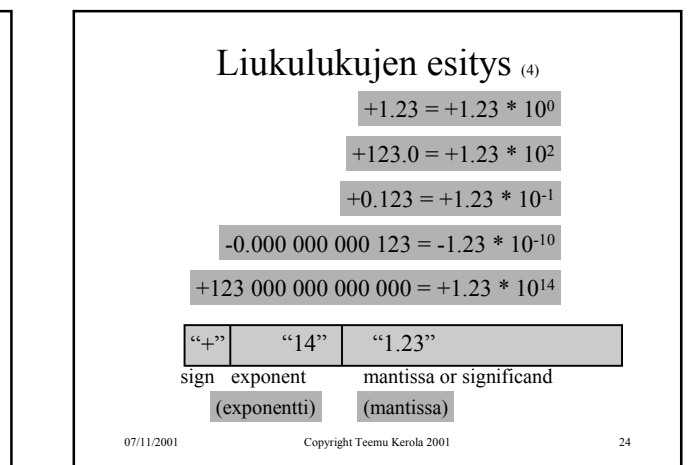

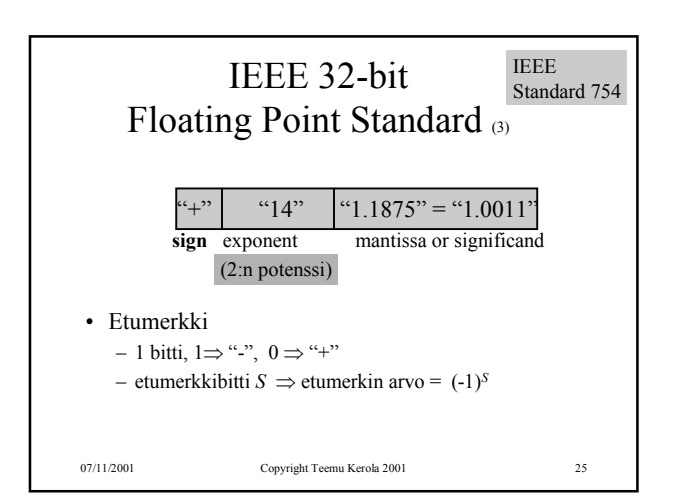

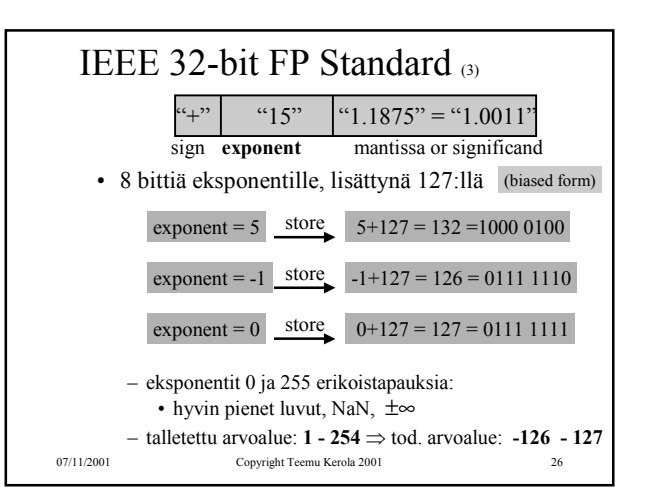

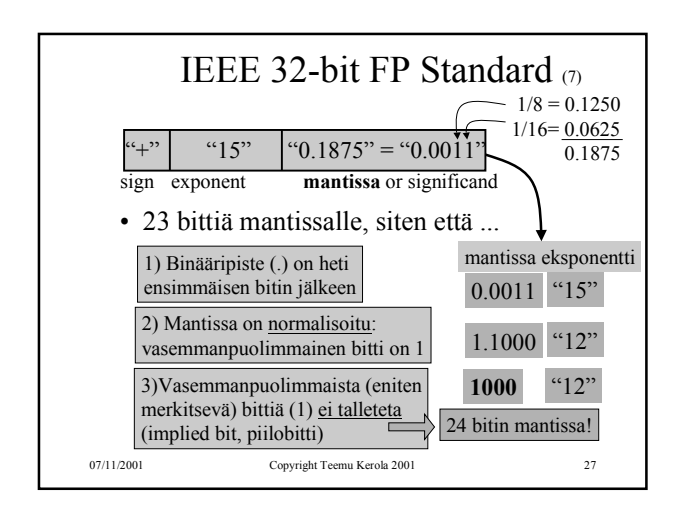

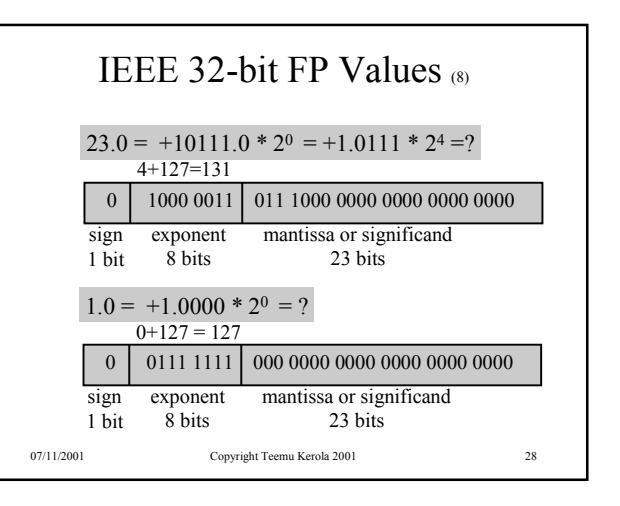

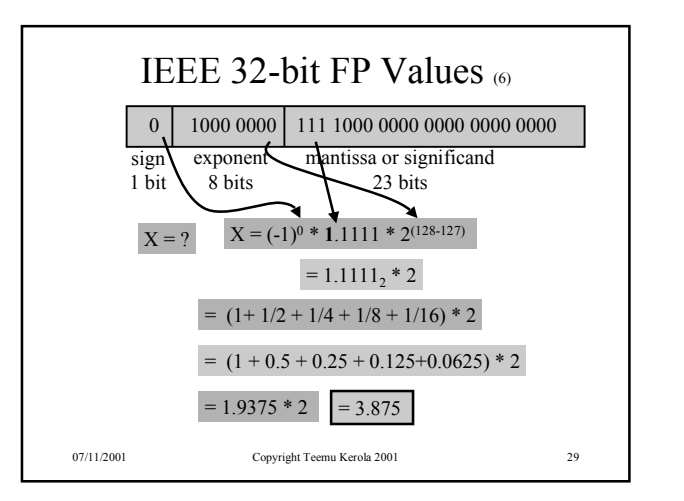

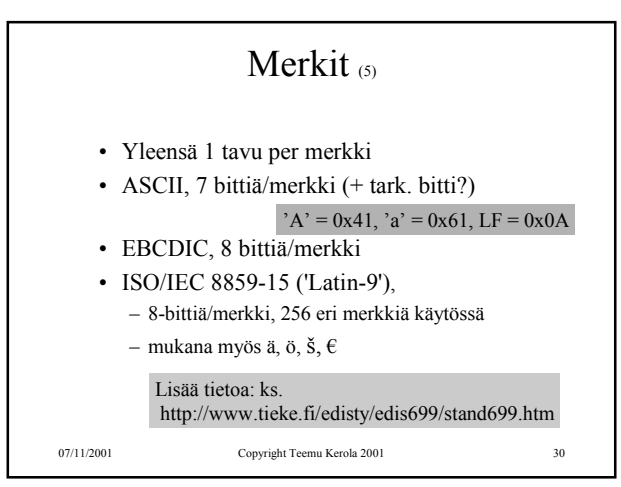

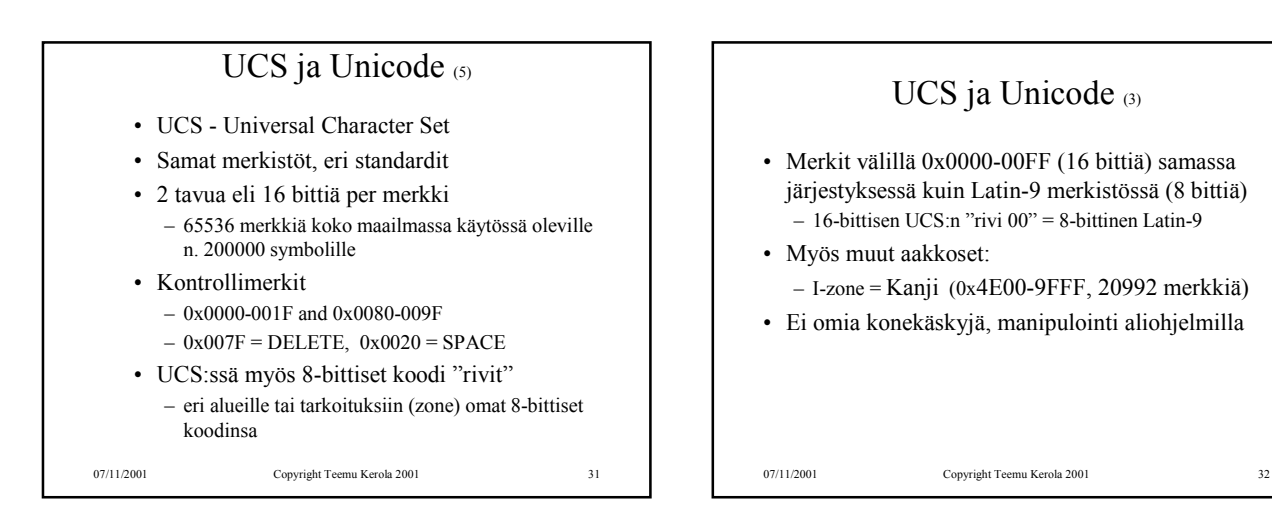

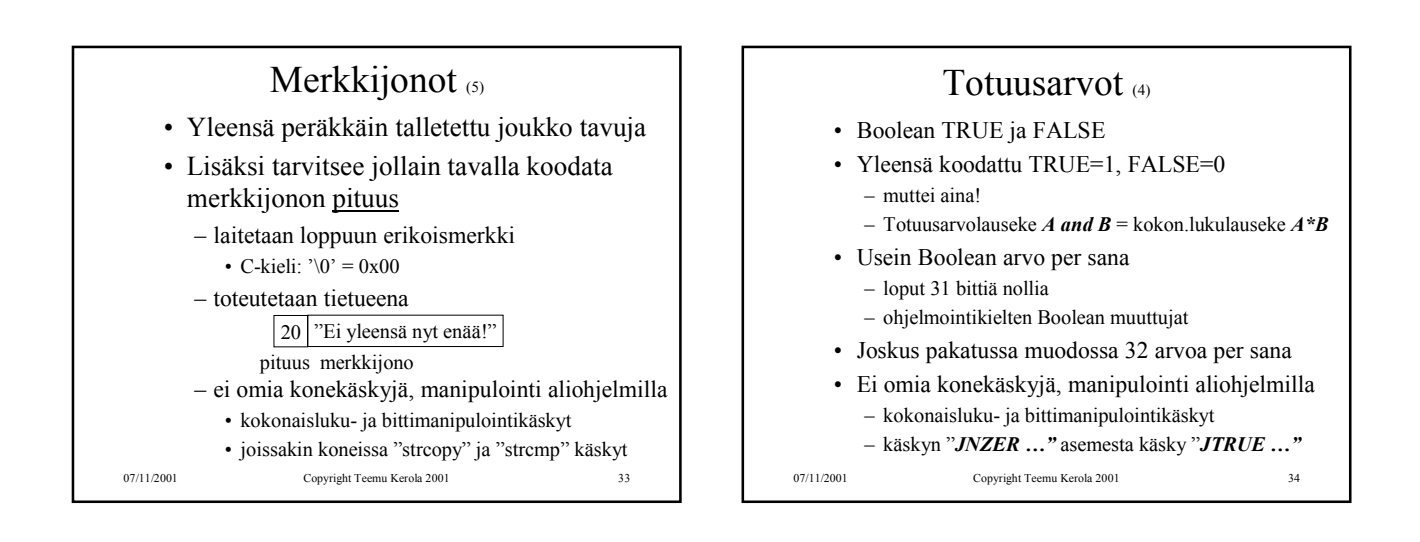

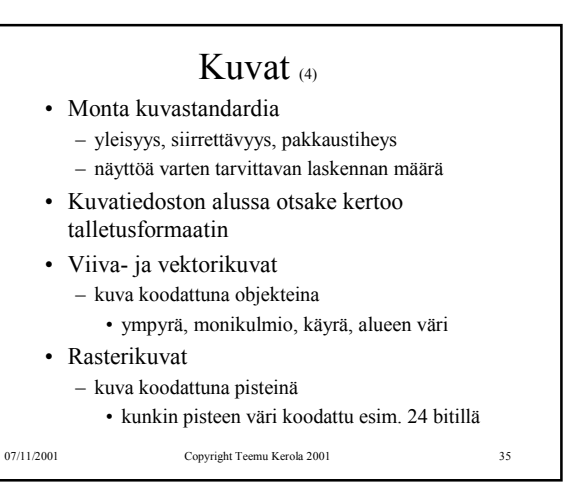

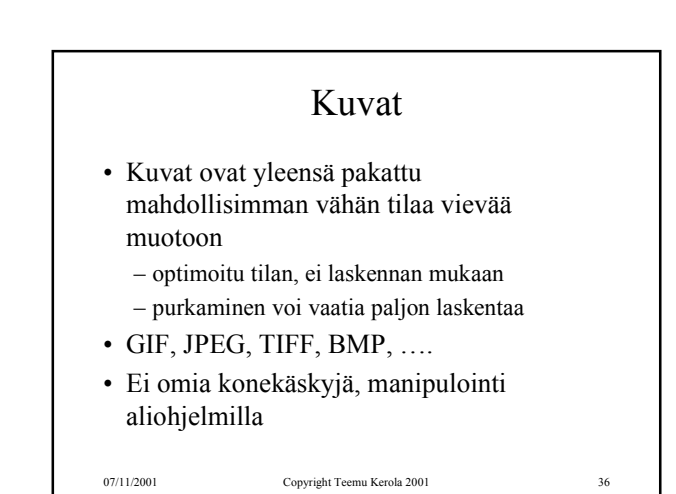

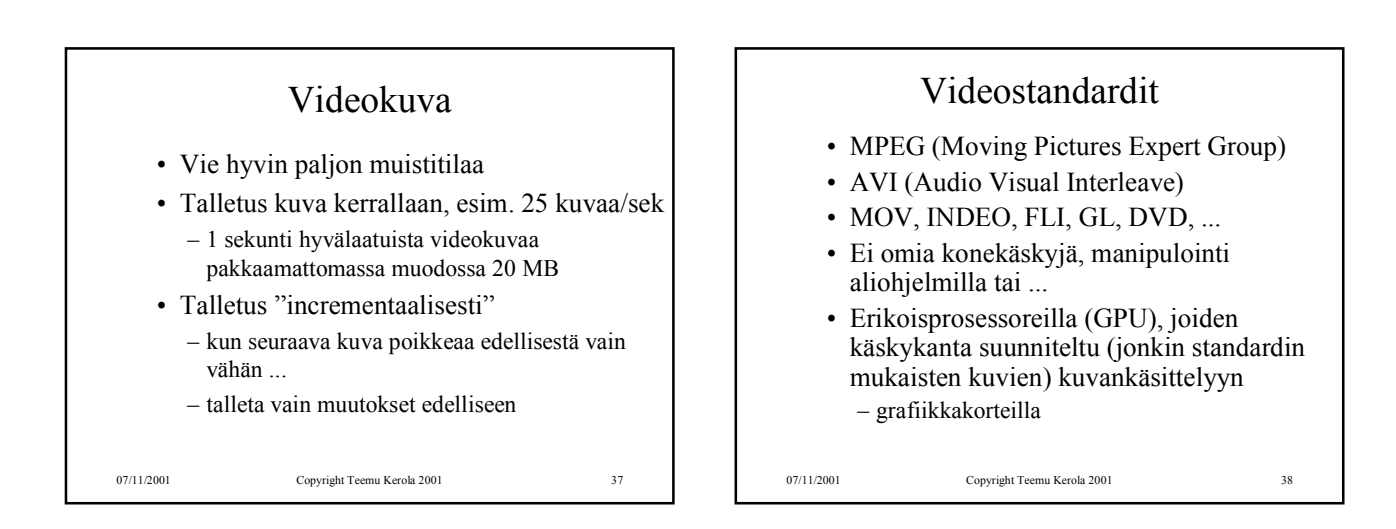

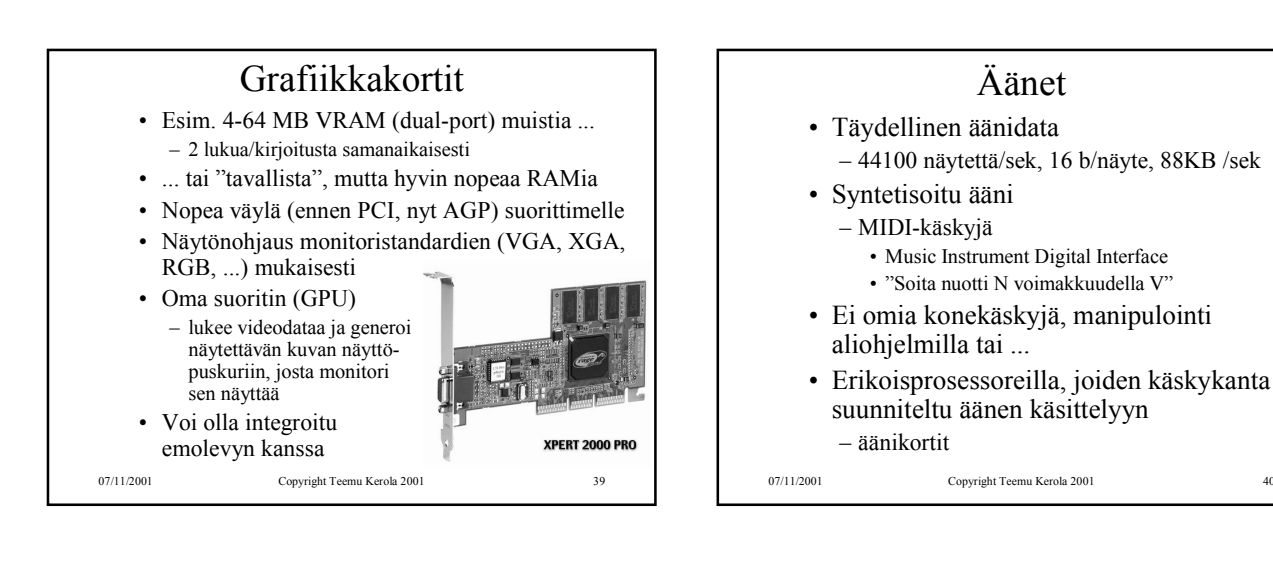

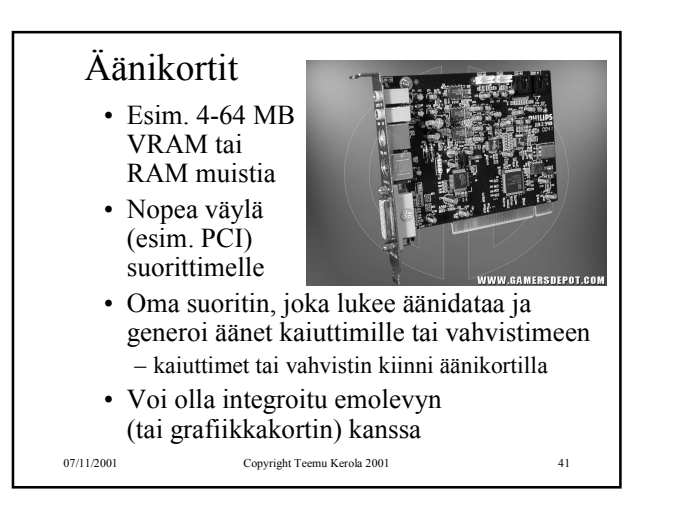

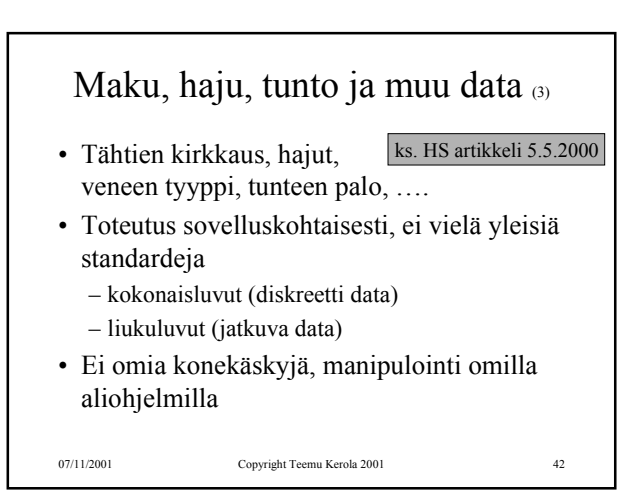

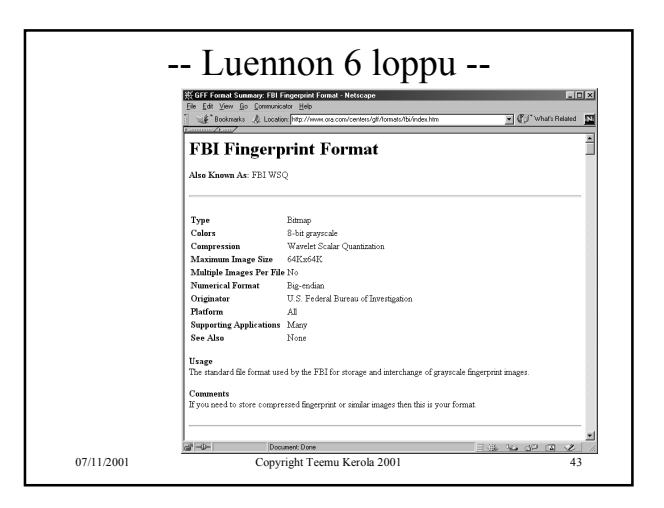